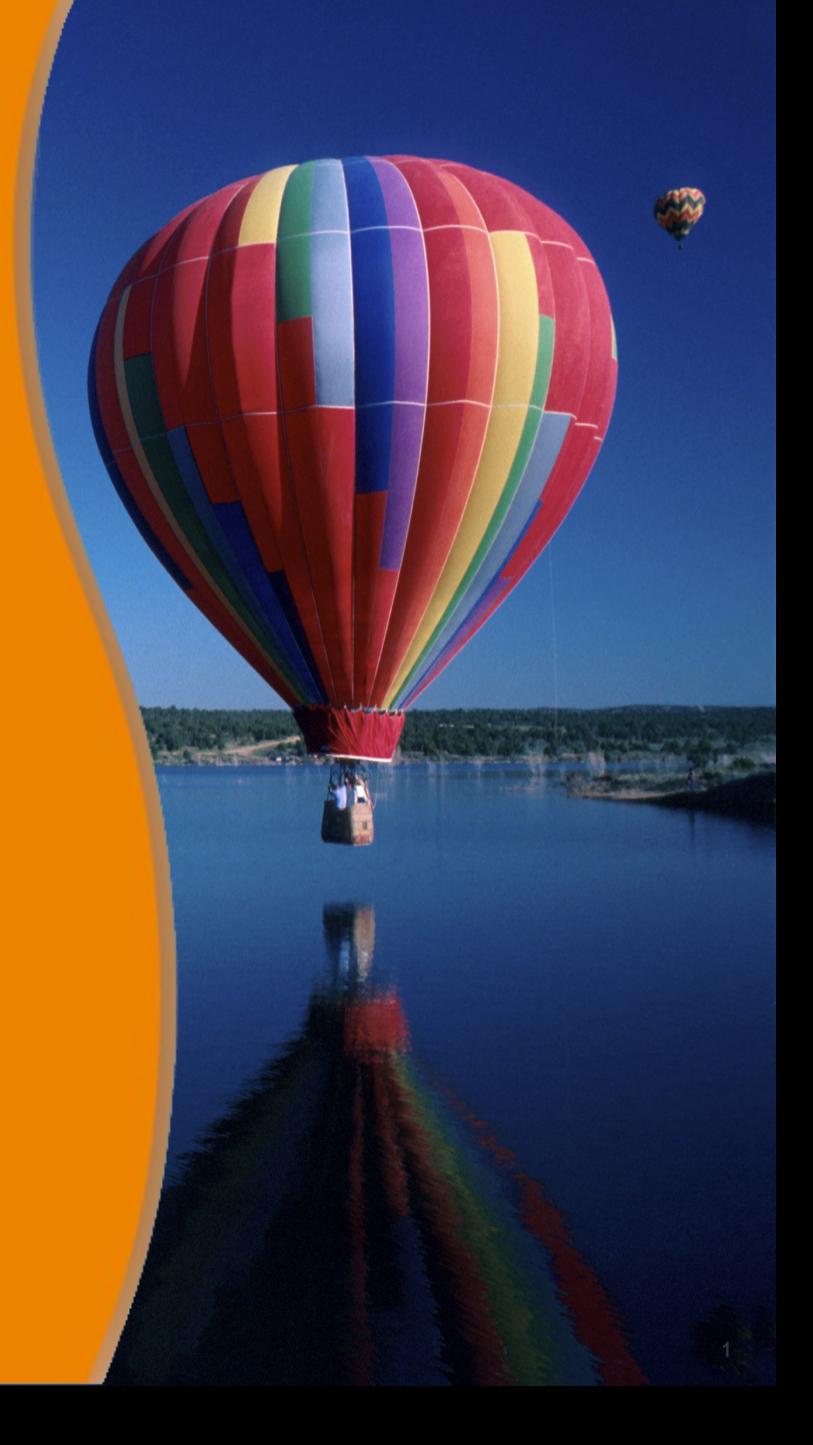

#### **Command-line Arguments**

**Sang Shin JPassion.com "Code with Passion!"**

## **Topics**

- How to pass Command-line arguments
- How to pass Command-line arguments in NetBeans?
- How to pass Command-line arguments in Eclipse?

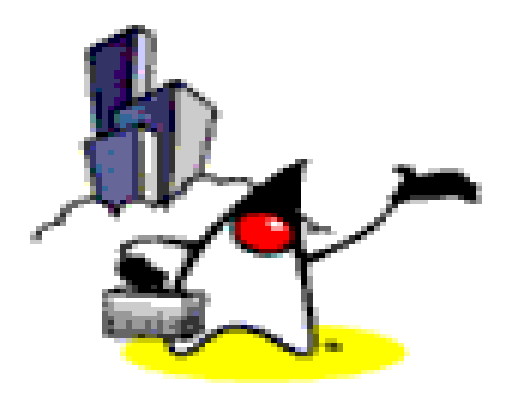

# **How to pass Command-line Arguments**

# **Why Command-line Arguments?**

- A Java application can accept any number of arguments from the command-line
- Command-line arguments allow a user to change the behavior of an application
	- > Application will perform different logic for different values of the arguments
- The user enters command-line arguments when invoking the application and specifies them after the name of the main class to run

### **How to pass Command-line Arguments?**

- Java application called "Sort" takes numbers to be sorted as command line arguments
- The arguments are separated by spaces

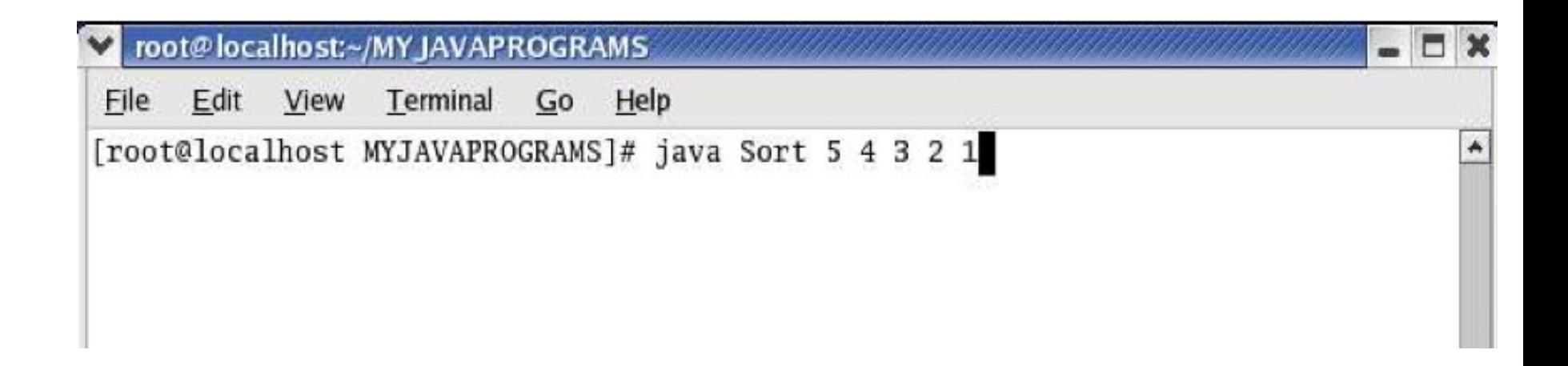

### **How Java Application Receive Command-line Arguments**

• In Java, when you invoke an application, the runtime system passes the command-line arguments to the application's *main* method via an array of Strings.

public static void main( String[] args )

Each String in the array contains one of the commandline arguments.

# **args[ ] array**

• Given the previous example where we run:

java Sort 5 4 3 2 1

the arguments are stored in the args array of the main method declaration

### **Example: Receiving Command-line Arguments**

To print the array of arguments, we write:

```
1 public class CommandLineSample {
2 public static void main( String[] args ){
3
4 for(int i=0; i<args.length; i++){
5 System.out.println( args[i] );
6 }
7
8 }
9 }
```
## **Conversion of Command-line Arguments**

- If your program needs to support a numeric commandline argument, it must convert a String argument that represents a number, such as "34", to a number.
- Here's a code snippet that converts a command-line argument to an integer,

```
int firstArg = 0;
```

```
if (args.length > 0){ 
     firstArg = Integer.parseInt(args[0]);
```
**}** 

the *parseInt()* method in the *Integer* class throws a NumberFormatException (ERROR) if the format of args[0] isn't valid (not a number).

### **Command-line Arguments: Coding Guidelines**

- Before using command-line arguments, always check the number of arguments before accessing the array elements so that there will be no exception generated.
- For example, if your program needs the user to input 5 arguments,

```
if( args.length!= 5 ){
     System.out.println("Invalid number of arguments");
     System.out.println("Please enter 5 arguments");
}
else{ // Correct number of arguments are passed
     //some statements here
}
```
# **Lab:**

#### **Exercise 1: Read command-line arguments 1038\_javase\_commandarguments.zip**

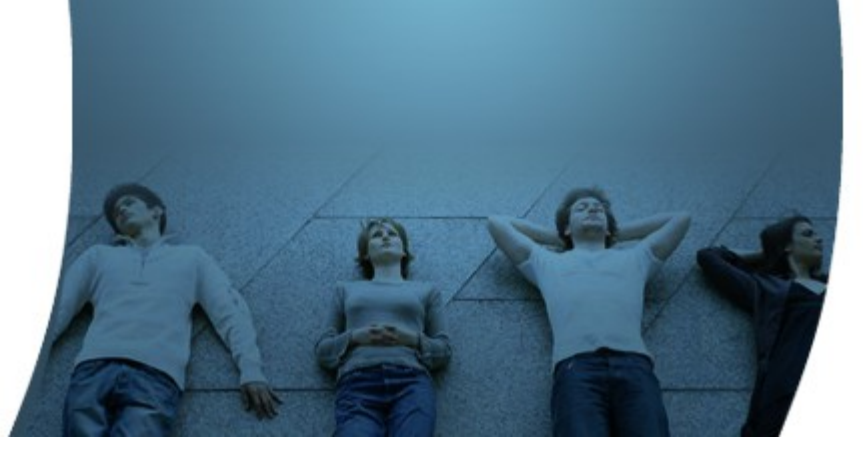

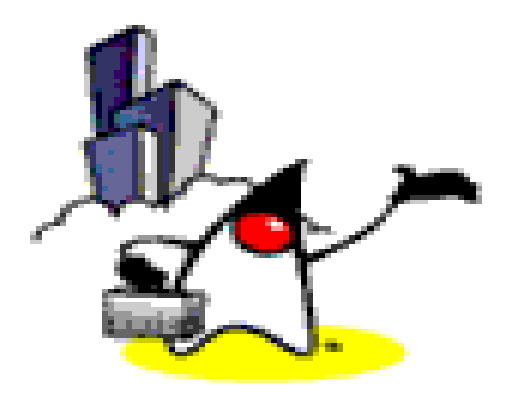

## **How to pass Command-line Arguments in NetBeans?**

#### **Passing Command-line Arguments in NetBeans**

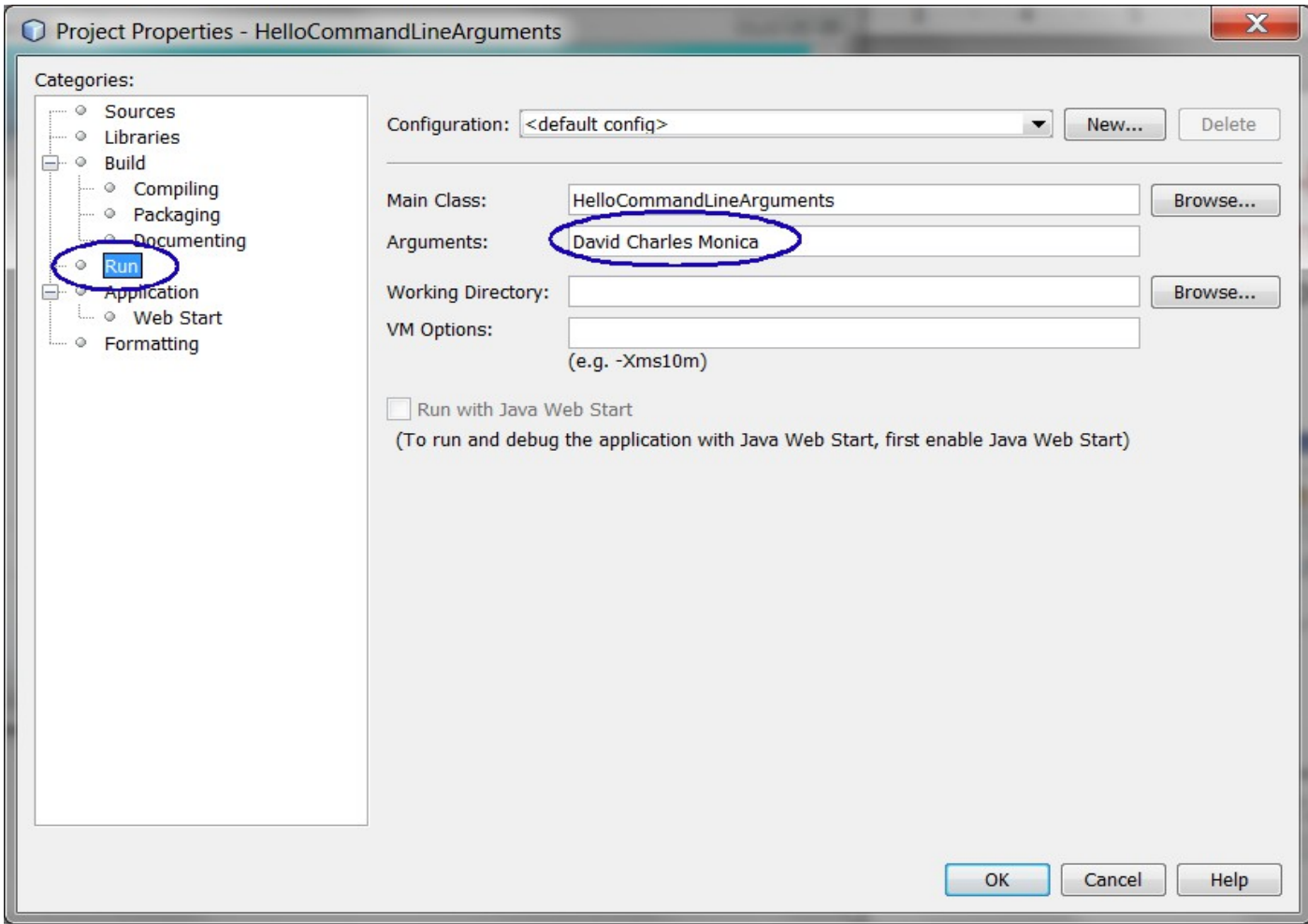

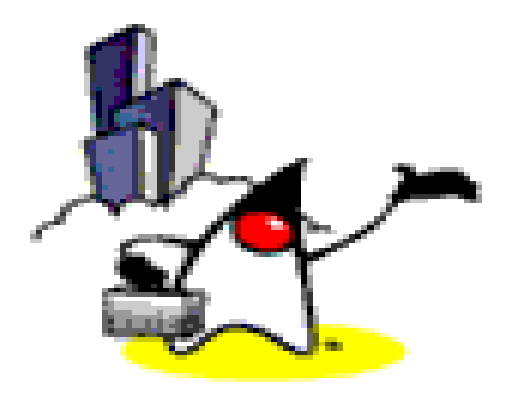

# **How to pass Command-line Arguments in Eclipse?**

#### **Passing Command-line Arguments in Eclipse**

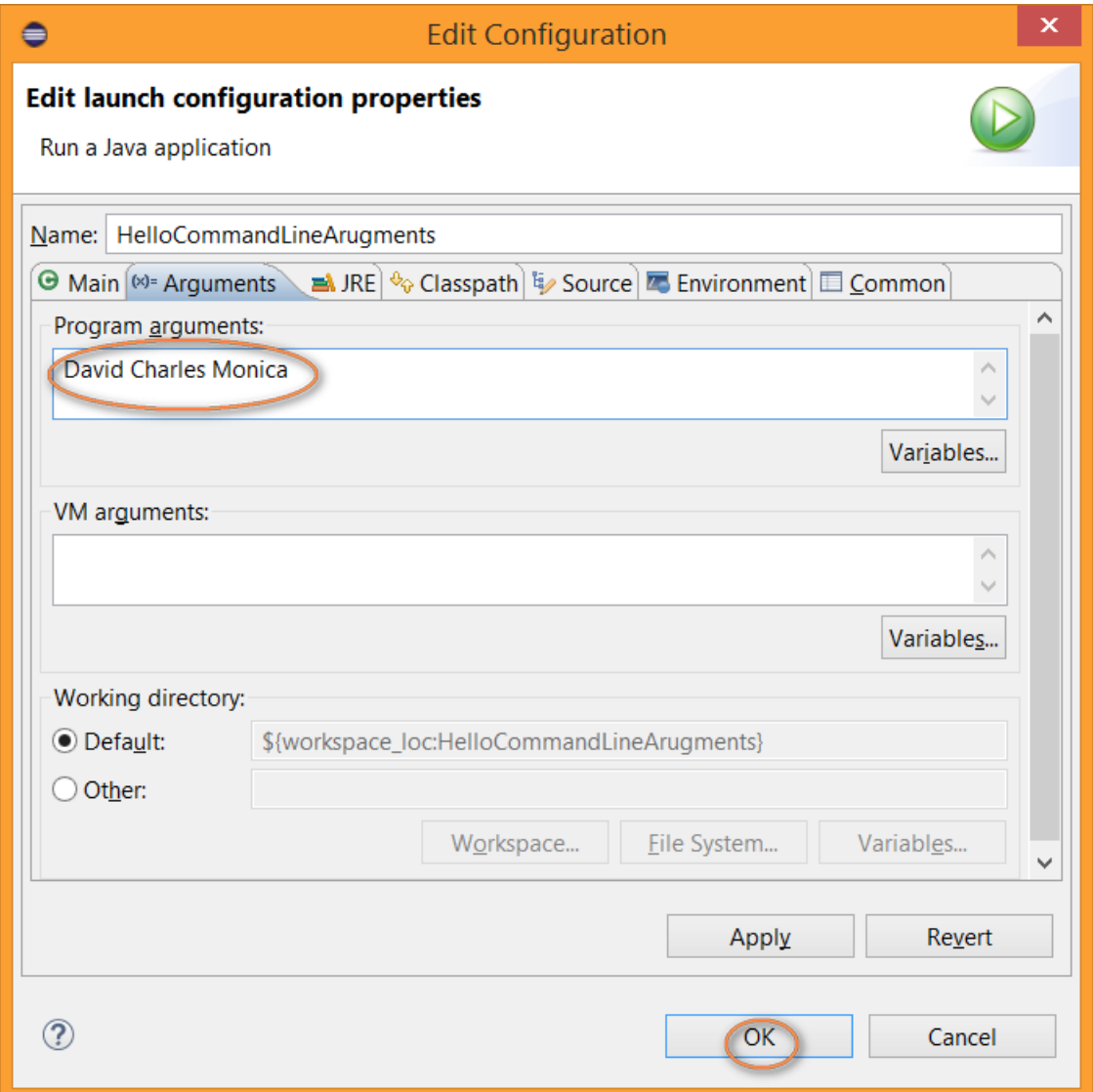

# **Lab:**

**Exercise 2: Read command-line arguments in NetBeans/Eclipse 1038\_javase\_commandarguments.zip**

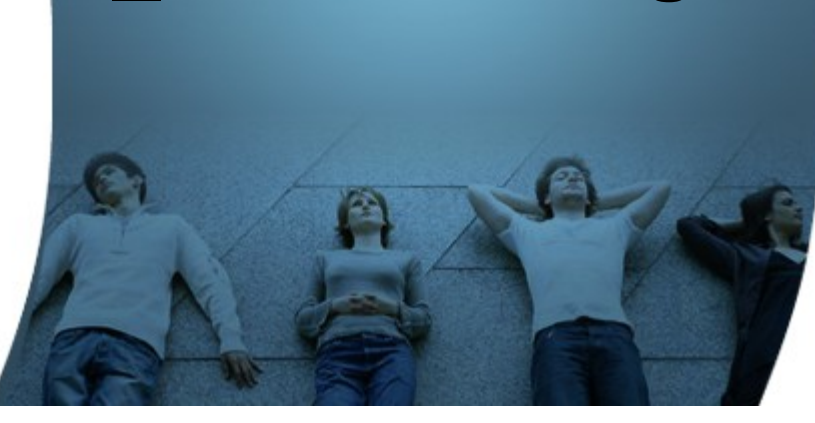

### **Code with Passion! JPassion.com**

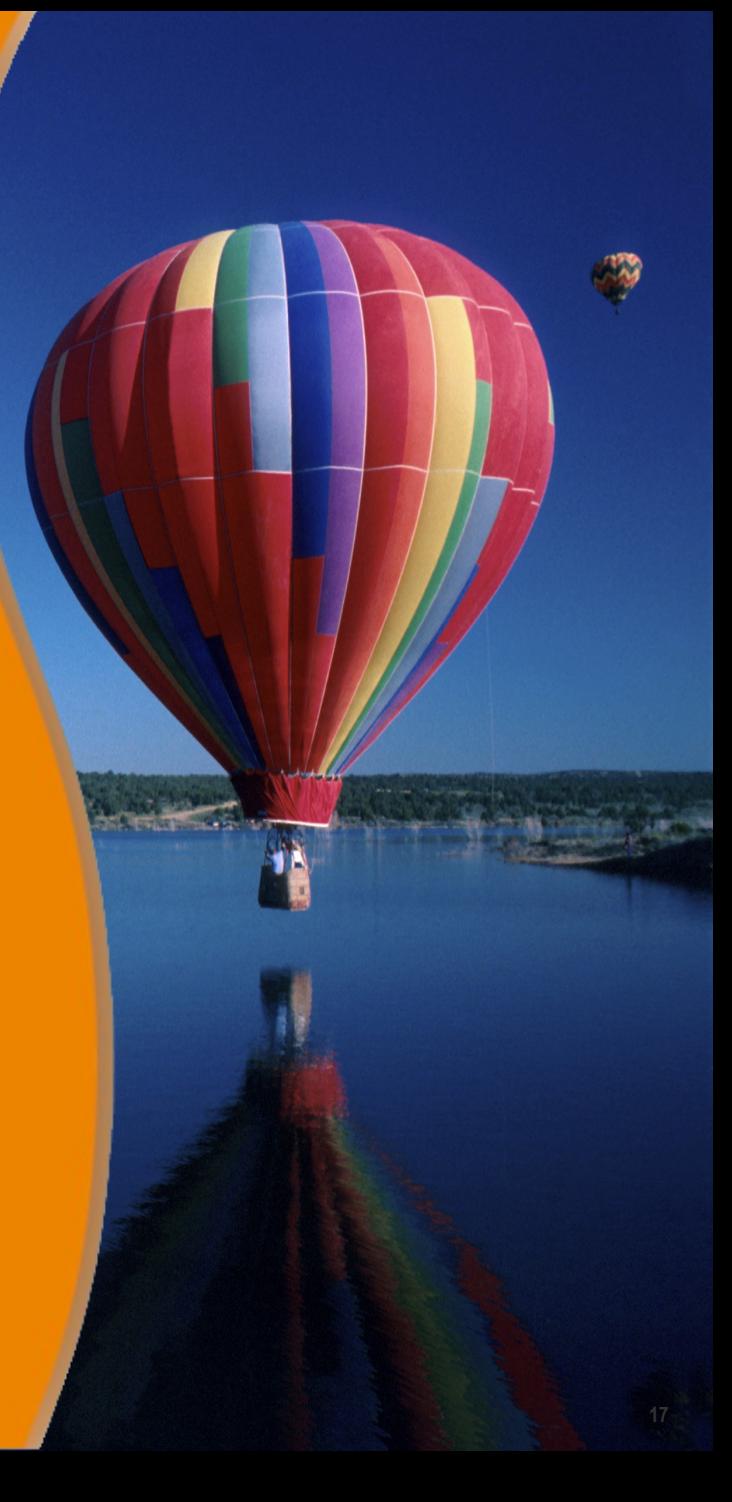